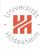

### Computer Vision

1. Projective Geometry in 2D

Lars Schmidt-Thieme

Information Systems and Machine Learning Lab (ISMLL)
Institute for Computer Science
University of Hildesheim, Germany

## Jrivers/

#### Outline

- 1. Very Brief Introduction
- 2. The Projective Plane
- 3. Projective Transformations
- 4. Recovery of Affine Properties from Images
- 5. Angles in the Projective Plane
- 6. Recovery of Metric Properties from Images
- 7. Organizational Stuff

## Outline

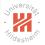

#### 1. Very Brief Introduction

- 2. The Projective Plane
- 3. Projective Transformations
- 4. Recovery of Affine Properties from Images
- 5. Angles in the Projective Plane
- 6. Recovery of Metric Properties from Images
- 7. Organizational Stuff

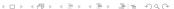

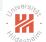

### Topics of the Lecture

- 1. Simultaneous Localization and Mapping from Video (Visual SLAM)
- 2. Image Classification and Description

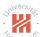

## Simultaneous Localization and Mapping

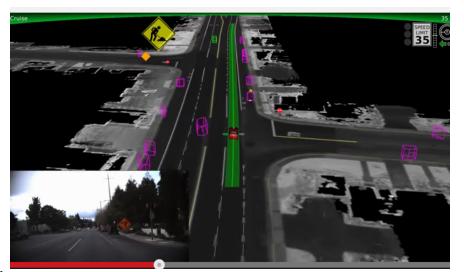

SOURCE https://www.youtube.com/watch?v=bDOnnO-4Nq8]

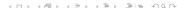

## Simultaneous Localization and Mapping from Video

- ► SLAM usually employs laser range scanners (lidars).
- ► Visual SLAM: use video sensors (cameras).
- main parts required:
  - 1. Projective Geometry
  - 2. Point Correspondences
  - 3. Estimating Camera Positions (Localization)
  - 4. Triangulation (Mapping)

Describes without errors

## Sulvers/

Unrelated to the image

## Image Classification and Description

Describes with minor errors

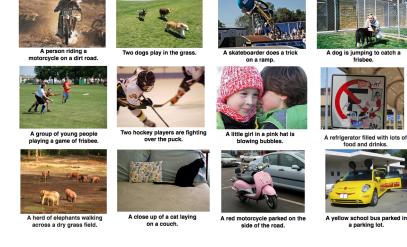

Somewhat related to the image

### Outline

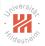

- 1. Very Brief Introduction
- 2. The Projective Plane
- 3. Projective Transformations
- 4. Recovery of Affine Properties from Images
- 5. Angles in the Projective Plane
- 6. Recovery of Metric Properties from Images
- 7. Organizational Stuff

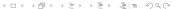

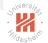

#### Motivation

In Euclidean (planar) geometry, there are many exceptions, e.g.,

- ► most two lines intersect in exactly one point.
- but some two lines do not intersect.
  - parallel lines

## Schwarzing.

#### Motivation

In Euclidean (planar) geometry, there are many exceptions, e.g.,

- most two lines intersect in exactly one point.
- but some two lines do not intersect.
  - parallel lines

#### Idea:

- ▶ add ideal points, one for each set of parallel lines / direction
- ▶ define these points as intersection of any two parallel lines
- now any two lines intersect in exactly one point
  - ► either in a finite or in an ideal point

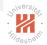

## Homogeneous Coordinates: Points

#### Inhomogeneous coordinates:

$$x \in \mathbb{R}^2$$

$$x \in \mathbb{P}^2 := \mathbb{R}^3 / \equiv$$

$$x \equiv y : \iff \exists s \in \mathbb{R} \setminus \{0\} : sx = y, \quad x, y \in \mathbb{R}^3$$

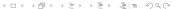

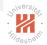

## Homogeneous Coordinates: Points

Inhomogeneous coordinates:

$$x \in \mathbb{R}^2$$

Homogeneous coordinates:

$$x \in \mathbb{P}^2 := \mathbb{R}^3 / \equiv$$
  
 $x \equiv y : \iff \exists s \in \mathbb{R} \setminus \{0\} : sx = y, \quad x, y \in \mathbb{R}^3$ 

Example:

$$\begin{pmatrix} 1 \\ 2 \\ 3 \end{pmatrix} \equiv \begin{pmatrix} 4 \\ 8 \\ 12 \end{pmatrix}$$
 represent the same point in  $\mathbb{P}^2$ 

$$\begin{pmatrix} 1 \\ 2 \\ 4 \end{pmatrix}$$
 represent a different point in  $\mathbb{P}^2$ 

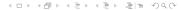

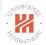

## Homogeneous Coordinates: Points

#### Inhomogeneous coordinates:

$$x \in \mathbb{R}^2$$

$$x \in \mathbb{P}^2 := \mathbb{R}^3 / \equiv$$
  
 $x \equiv y : \iff \exists s \in \mathbb{R} \setminus \{0\} : sx = y, \quad x, y \in \mathbb{R}^3$ 

finite points: 
$$\begin{pmatrix} x_1 \\ x_2 \\ 1 \end{pmatrix} =: \iota(\begin{pmatrix} x_1 \\ x_2 \end{pmatrix})$$
 ideal points:  $\begin{pmatrix} x_1 \\ x_2 \\ 0 \end{pmatrix}$ 

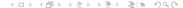

## Jrivers/to

## Homogeneous Coordinates: Lines

$$a \in \mathbb{R}^3 : \ell_a := \{ \begin{pmatrix} x_1 \\ x_2 \end{pmatrix} \mid a_1 x_1 + a_2 x_2 + a_3 = 0 \}$$

- ▶  $a_1 \neq 0$  or  $a_2 \neq 0$  (or both  $a_1, a_2 \neq 0$ ).
- ▶  $sa = (sa_1, sa_2, sa_3)^T$  encodes the same line as a (any  $s \in \mathbb{R}, s \neq 0$ ).

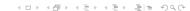

# Shivers/Fig.

## Homogeneous Coordinates: Lines

#### Inhomogeneous coordinates:

$$a \in \mathbb{R}^3 : \ell_a := \{ \left( \begin{array}{c} x_1 \\ x_2 \end{array} \right) \mid a_1 x_1 + a_2 x_2 + a_3 = 0 \}$$

- ▶  $a_1 \neq 0$  or  $a_2 \neq 0$  (or both  $a_1, a_2 \neq 0$ ).
- ▶  $sa = (sa_1, sa_2, sa_3)^T$  encodes the same line as a (any  $s \in \mathbb{R}, s \neq 0$ ).

#### Homogeneous coordinates:

$$a \in \mathbb{P}^2 : \ell_a := \{ x \in \mathbb{P}^2 \mid a^T x = a_1 x_1 + a_2 x_2 + a_3 x_3 = 0 \}$$

- ▶ contains all finite points of  $a' \in \kappa^{-1}(a)$ :  $\ell_{\kappa(a')} \supseteq \iota(\ell_{a'})$
- ▶ and the ideal point  $(a_2, -a_1, 0)^T$ .
  - ▶ intersection of parallel lines (same  $a_1, a_2$ , different  $a_3$ )

Note:  $\kappa: \mathbb{R}^3 \to \mathbb{P}^2, a \mapsto [a] := \{a' \in \mathbb{R}^3 \mid a' \equiv a\}.$ 

## Jnivers/tage

### A point on a line

A point x lies on line a iff  $x^T a = 0$ .

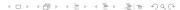

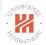

### Intersection of two lines

Lines 
$$a$$
 and  $b$  intersect in  $a \times b := \begin{pmatrix} a_2b_3 - a_3b_2 \\ -a_1b_3 + a_3b_1 \\ a_1b_2 - a_2b_1 \end{pmatrix}$ 

Proof:

$$a^{T}(a \times b) = a_1 a_2 b_3 - a_1 a_3 b_2 - a_2 a_1 b_3 + a_2 a_3 b_1 + a_3 a_1 b_2 - a_3 a_2 b_1 = 0$$
  
 $b^{T}(a \times b) = \dots = 0$ 

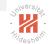

#### Intersection of two lines

Lines 
$$a$$
 and  $b$  intersect in  $a \times b := \left(\begin{array}{c} a_2b_3 - a_3b_2 \\ -a_1b_3 + a_3b_1 \\ a_1b_2 - a_2b_1 \end{array}\right)$ 

Proof:

$$a^{T}(a \times b) = a_1 a_2 b_3 - a_1 a_3 b_2 - a_2 a_1 b_3 + a_2 a_3 b_1 + a_3 a_1 b_2 - a_3 a_2 b_1 = 0$$
  
 $b^{T}(a \times b) = \dots = 0$ 

#### Example:

$$x = 1 : a = (-1, 0, 1)^T$$
  
 $y = 1 : b = (0, -1, 1)^T$   
 $a \times b = (1, 1, 1)^T$ 

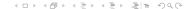

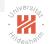

#### Intersection of two lines

Lines 
$$a$$
 and  $b$  intersect in  $a \times b := \begin{pmatrix} a_2b_3 - a_3b_2 \\ -a_1b_3 + a_3b_1 \\ a_1b_2 - a_2b_1 \end{pmatrix}$ 

Proof:

$$a^{T}(a \times b) = a_1 a_2 b_3 - a_1 a_3 b_2 - a_2 a_1 b_3 + a_2 a_3 b_1 + a_3 a_1 b_2 - a_3 a_2 b_1 = 0$$
  
 $b^{T}(a \times b) = \dots = 0$ 

Esp. for parallel lines:  $b_1 = a_1, b_2 = a_2, b_3 \neq a_3$ :

$$a \times b \equiv \left( \begin{array}{c} a_2 \\ -a_1 \\ 0 \end{array} \right)$$

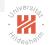

## Line joining points

The line through x and y is  $x \times y$ .

Proof: exactly the same as previous slide.

# Stildeshall

## Line joining points

The line through x and y is  $x \times y$ .

Proof: exactly the same as previous slide.

Example:

$$x = (-1, 0, 1)^T$$
  
 $y = (0, -1, 1)^T$   
 $x \times y = (1, 1, 1)^T$ 

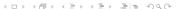

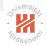

## Line at infinity

All ideal points form a line:

$$I_{\infty} := (0,0,1)^T$$
 line at infinity

#### Proof:

for any ideal point  $x=(x_1,x_2,0)^T$ :  $x^T I_{\infty}=0$ . for any finite (real-valued) point  $x=(x_1,x_2,1)$ :  $x^T I_{\infty}=1\neq 0$ .

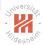

## Line at infinity

#### All ideal points form a line:

$$I_{\infty} := (0,0,1)^T$$
 line at infinity

#### Proof:

for any ideal point  $x=(x_1,x_2,0)^T$ :  $x^TI_{\infty}=0$ . for any finite (real-valued) point  $x=(x_1,x_2,1)$ :  $x^TI_{\infty}=1\neq 0$ .

#### Furthermore:

- ▶ This is the only line in  $\mathbb{P}^2$  not corresponding to an Euclidean line.
- ► Two parallel lines meet at the line at infinity.

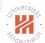

### A model for the projective plane

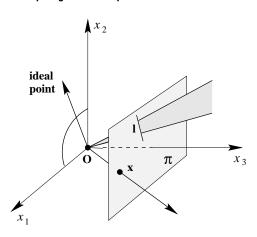

- ▶ points correspond to rays (lines through the origin)
- ► lines correspond to planes through the origin. [HZ04, p. 29]

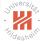

- ► A conic section (or just conic) is a curve one gets as intersection of a cone and a plane
  - ▶ ellipsis, parabola, hyperbola
- ► Corresponds to a curve of degree 2:

Heterogeneous coordinates:

$$a \in \mathbb{R}^6$$
:  $\mathbf{C}_a := \{ x \in \mathbb{R}^2 \mid a_1 x_1^2 + a_2 x_1 x_2 + a_3 x_2^2 + a_4 x_1 + a_5 x_2 + a_6 = 0 \}$ 

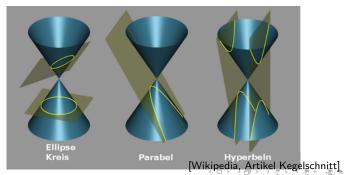

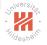

- ► A conic section (or just conic) is a curve one gets as intersection of a cone and a plane
  - ► ellipsis, parabola, hyperbola
- ► Corresponds to a curve of degree 2: Heterogeneous coordinates:

$$a \in \mathbb{R}^6 : \mathbf{C}_a := \{ x \in \mathbb{R}^2 \mid a_1 x_1^2 + a_2 x_1 x_2 + a_3 x_2^2 + a_4 x_1 + a_5 x_2 + a_6 = 0 \}$$

$$a \in \mathbb{P}^5 : \mathbf{C}_a := \{ x \in \mathbb{P}^2 \mid a_1 x_1^2 + a_2 x_1 x_2 + a_3 x_2^2 + a_4 x_1 x_3 + a_5 x_2 x_3 + a_6 x_3^2 = 0 \}$$

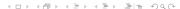

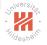

- ► A conic section (or just conic) is a curve one gets as intersection of a cone and a plane
  - ▶ ellipsis, parabola, hyperbola
  - ► Corresponds to a curve of degree 2: Heterogeneous coordinates:

$$a \in \mathbb{R}^6 : \mathbf{C}_a := \{ x \in \mathbb{R}^2 \mid a_1 x_1^2 + a_2 x_1 x_2 + a_3 x_2^2 + a_4 x_1 + a_5 x_2 + a_6 = 0 \}$$

$$a \in \mathbb{P}^5 : \mathbf{C}_a := \{ x \in \mathbb{P}^2 \mid a_1 x_1^2 + a_2 x_1 x_2 + a_3 x_2^2 + a_4 x_1 x_3 + a_5 x_2 x_3 + a_6 x_3^2 = 0 \}$$
$$= \{ x \in \mathbb{P}^2 \mid x^T C x = 0 \}, C := \begin{pmatrix} a_1 & a_2/2 & a_4/2 \\ a_2/2 & a_3 & a_5/2 \\ a_4/2 & a_5/2 & a_6 \end{pmatrix}$$

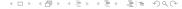

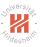

- ► A conic section (or just conic) is a curve one gets as intersection of a cone and a plane
  - ► ellipsis, parabola, hyperbola
- ► Corresponds to a curve of degree 2: Heterogeneous coordinates:

$$a \in \mathbb{R}^6 : \mathbf{C}_a := \{ x \in \mathbb{R}^2 \mid a_1 x_1^2 + a_2 x_1 x_2 + a_3 x_2^2 + a_4 x_1 + a_5 x_2 + a_6 = 0 \}$$

$$C \in \operatorname{\mathsf{Sym}}(\mathbb{P}^{3\times 3}) : \mathbf{C}_C := \{x \in \mathbb{P}^2 \mid x^T C x = 0\}$$

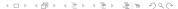

## Still despois

## A conic joining 5 points

- ▶ Let  $x^1, ..., x^5 \in \mathbb{P}^2$  be 5 points
  - ▶ in general position (i.e., never more than 2 on the same line)
- ► Conic parameters *a* have to fulfil the following system of linear equations:

# Shivers/the

## Degenerate Conics

Conic C degenerate: C does not have full rank.

Example: two lines  $C := ab^T + ba^T$  (rank 2).

► contains lines *a* and *b*.

proof: for points x on line a:  $x^T a = 0$ .

$$\rightarrow x$$
 also on C:  $x^T Cx = x^T a b^T x + x^T b a^T x = 0$ .

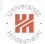

## Conic tangent lines

The tangent line to a conic C at a point x is Cx.

#### Proof:

x lies on Cx:  $x^T Cx = 0$ .

If there is another common point y:  $y^T Cy = 0$  and  $y^T Cx = 0$ .

- $\rightarrow$   $x + \alpha y$  is common for all  $\alpha$ , i.e., the whole line.
- $\sim$  C is degenerate (or there is no such y).

### Outline

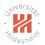

- 1. Very Brief Introduction
- 2. The Projective Plane
- 3. Projective Transformations
- 4. Recovery of Affine Properties from Images
- 5. Angles in the Projective Plane
- 6. Recovery of Metric Properties from Images
- 7. Organizational Stuff

## Shivers/

## Projectivity

A map  $h: \mathbb{P}^2 \to \mathbb{P}^2$  is called **projectivity**, if

- 1. it is invertible and
- 2. it preserves lines, i.e., whenever x, y, z are on a line, so are h(x), h(y), h(z).

Equivalently, h(x) := Hx for a non-singular  $H \in \mathbb{P}^{3\times 3}$ .

Note:  $H^{-T} := (H^{-1})^T$ .

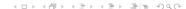

## Projectivity

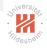

A map  $h: \mathbb{P}^2 \to \mathbb{P}^2$  is called **projectivity**, if

- 1. it is invertible and
- 2. it preserves lines, i.e., whenever x, y, z are on a line, so are h(x), h(y), h(z).

Equivalently, h(x) := Hx for a non-singular  $H \in \mathbb{P}^{3\times 3}$ .

### Proof:

Any map h(x) := Hx is a projectivity:

Let x be a point on line a:  $a^T x = 0$ .

Then point Hx is on line  $H^{-T}a$ :  $(H^{-1}a)^THx = a^TH^{-1}Hx = a^Tx = 0$ .

Any projectivity h is of type h(x) = Hx: more difficult to show.

Note:  $H^{-T} := (H^{-1})^T$ .

- 4 ロ ト 4 団 ト 4 豆 ト 4 豆 ト 夏 1 〒 9 9 (C)

## Jrivers/tage

### Transformation of Lines and Conics

The image of a line a under projectivity H is the line  $H^{-T}a$ :

$$H(I_a) = I_{H^{-T}a}$$

Proof:

Let x be a point on line a:  $a^T x = 0$ .

Then point Hx is on line  $H^{-1}a$ :  $(H^{-T}a)^THx = a^TH^{-1}Hx = a^Tx = 0$ .

## Shiversite.

#### Transformation of Lines and Conics

The image of a line a under projectivity H is the line  $H^{-T}a$ :

$$H(I_a) = I_{H^{-T}a}$$

Proof:

Let x be a point on line a:  $a^T x = 0$ .

Then point Hx is on line  $H^{-1}a$ :  $(H^{-T}a)^THx = a^TH^{-1}Hx = a^Tx = 0$ .

The image of a conic C under projectivity H is the conic  $H^{-T}CH^{-1}$ :

$$H(\mathbf{C}_C) = \mathbf{C}_{H^{-T}CH^{-1}}$$

Proof:

Let x be a point on conic C:  $x^T Cx = 0$ .

Then point Hx is on conic  $H^{-T}CH^{-1}$ :  $x^TH^TH^{-T}CH^{-1}H^{-1}x=0$ 

(ロ) (型) (型) (型) (型) (型)

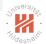

### A Hierarchy of Transformations

► The projective transformations form a group (**projective linear group**:

$$\mathsf{PL}_n := \mathsf{GL}_n / \equiv = \{ H \in \mathbb{P}^{3 \times 3} \mid H \text{ invertible} \}$$

# Shiversite .

### A Hierarchy of Transformations

► The projective transformations form a group (**projective linear group**:

$$\mathsf{PL}_n := \mathsf{GL}_n / \equiv = \{ H \in \mathbb{P}^{3 \times 3} \mid H \text{ invertible} \}$$

- ► There are several subgroups:
  - ▶ **affine group**: last row is (0,0,1)
  - ▶ Euclidean group: additionally  $H_{1:2,1:2}$  orthogonal
  - ▶ oriented Euclidean group: additionally det H = 1

# Still deshalf

## A Hierarchy of Transformations

► The projective transformations form a group (**projective linear group**:

$$\mathsf{PL}_n := \mathsf{GL}_n / \equiv = \{ H \in \mathbb{P}^{3 \times 3} \mid H \text{ invertible} \}$$

- ► There are several subgroups:
  - ▶ **affine group**: last row is (0,0,1)
  - ▶ Euclidean group: additionally  $H_{1:2,1:2}$  orthogonal
  - ▶ oriented Euclidean group: additionally  $\det H = 1$
- ► These subgroups can be described two ways:
  - structurally (as above)
  - ▶ by invariants: objects or sets of objects mapped to themselves

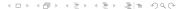

#### Isometries

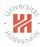

$$\begin{pmatrix} x_1' \\ x_2' \\ 1 \end{pmatrix} = \begin{pmatrix} \epsilon \cos \theta & -\sin \theta & t_1 \\ \epsilon \sin \theta & \cos \theta & t_2 \\ 0 & 0 & 1 \end{pmatrix} \begin{pmatrix} x_1 \\ x_2 \\ 1 \end{pmatrix} = \begin{pmatrix} R & t \\ 0^T & 1 \end{pmatrix} x$$

- ▶ rotation matrix R:  $R^TR = RR^T = I$
- ► translation vector t
- ▶ orientation preserving if  $\epsilon = +1$  (equivalent to det R = +1)  $(\epsilon \in \{+1, -1\})$

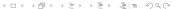

#### Isometries

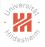

$$\begin{pmatrix} x_1' \\ x_2' \\ 1 \end{pmatrix} = \begin{pmatrix} \epsilon \cos \theta & -\sin \theta & t_1 \\ \epsilon \sin \theta & \cos \theta & t_2 \\ 0 & 0 & 1 \end{pmatrix} \begin{pmatrix} x_1 \\ x_2 \\ 1 \end{pmatrix} = \begin{pmatrix} R & t \\ 0^T & 1 \end{pmatrix} x$$

- ▶ rotation matrix R:  $R^TR = RR^T = I$
- ► translation vector t
- orientation preserving if  $\epsilon=+1$  (equivalent to  $\det R=+1$ )  $(\epsilon\in\{+1,-1\})$

#### Invariants:

- ► length, angle, area
- ▶ line at infinity  $I_{\infty}$

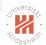

## Similarity Transformations

$$\left(\begin{array}{c} x_1'\\ x_2'\\ 1\end{array}\right) = \left(\begin{array}{ccc} s\cos\theta & -s\sin\theta & t_1\\ s\sin\theta & s\cos\theta & t_2\\ 0 & 0 & 1\end{array}\right) \left(\begin{array}{c} x_1\\ x_2\\ 1\end{array}\right) = \left(\begin{array}{c} sR & t\\ 0^T & 1\end{array}\right) x$$

► isotropic scaling s.

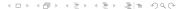

# Jniversitor.

## Similarity Transformations

$$\begin{pmatrix} x_1' \\ x_2' \\ 1 \end{pmatrix} = \begin{pmatrix} s\cos\theta & -s\sin\theta & t_1 \\ s\sin\theta & s\cos\theta & t_2 \\ 0 & 0 & 1 \end{pmatrix} \begin{pmatrix} x_1 \\ x_2 \\ 1 \end{pmatrix} = \begin{pmatrix} sR & t \\ 0^T & 1 \end{pmatrix} x$$

► isotropic scaling s.

#### Invariants:

- ▶ angle
- ► ratio of lengths, ratio of areas
- ▶ line at infinity  $I_{\infty}$

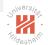

### Affine Transformations

$$\begin{pmatrix} x_1' \\ x_2' \\ 1 \end{pmatrix} = \begin{pmatrix} a_{1,1} & a_{1,2} & t_1 \\ a_{2,1} & a_{2,2} & t_2 \\ 0 & 0 & 1 \end{pmatrix} \begin{pmatrix} x_1 \\ x_2 \\ 1 \end{pmatrix} = \begin{pmatrix} A & t \\ 0^T & 1 \end{pmatrix} x$$

► A non-singular

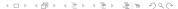

# Still ersiter

#### Affine Transformations

$$\begin{pmatrix} x_1' \\ x_2' \\ 1 \end{pmatrix} = \begin{pmatrix} a_{1,1} & a_{1,2} & t_1 \\ a_{2,1} & a_{2,2} & t_2 \\ 0 & 0 & 1 \end{pmatrix} \begin{pmatrix} x_1 \\ x_2 \\ 1 \end{pmatrix} = \begin{pmatrix} A & t \\ 0^T & 1 \end{pmatrix} x$$

► A non-singular, decompose via SVD:

$$A = R(\theta)R(-\phi)\begin{pmatrix} \lambda_1 & 0 \\ 0 & \lambda_2 \end{pmatrix}R(\phi)$$

▶ non-isotropic scaling with axis  $\phi$ 

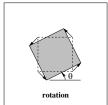

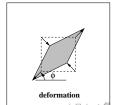

[HZ04, p. 40]

# Stivers/

#### Affine Transformations

$$\begin{pmatrix} x_1' \\ x_2' \\ 1 \end{pmatrix} = \begin{pmatrix} a_{1,1} & a_{1,2} & t_1 \\ a_{2,1} & a_{2,2} & t_2 \\ 0 & 0 & 1 \end{pmatrix} \begin{pmatrix} x_1 \\ x_2 \\ 1 \end{pmatrix} = \begin{pmatrix} A & t \\ 0^T & 1 \end{pmatrix} x$$

► *A* non-singular, decompose via SVD:

$$A = R(\theta)R(-\phi)\begin{pmatrix} \lambda_1 & 0 \\ 0 & \lambda_2 \end{pmatrix}R(\phi)$$

▶ non-isotropic scaling with axis  $\phi$ 

#### Invariants:

- parallel lines
- ratio of lengths of parallel line segments
- ▶ ratio of areas
- ▶ line at infinity  $I_{\infty}$

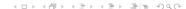

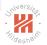

## Projective Transformations

$$\begin{pmatrix} x_1' \\ x_2' \\ x_3' \end{pmatrix} = \begin{pmatrix} a_{1,1} & a_{1,2} & t_1 \\ a_{2,1} & a_{2,2} & t_2 \\ v_1 & v_2 & v_3 \end{pmatrix} \begin{pmatrix} x_1 \\ x_2 \\ x_3 \end{pmatrix} = \begin{pmatrix} A & t \\ v^T & v_3 \end{pmatrix} x$$

 $\triangleright$  v moves the line at infinity  $l_{\infty}$ 

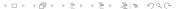

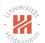

## Projective Transformations

$$\begin{pmatrix} x_1' \\ x_2' \\ x_3' \end{pmatrix} = \begin{pmatrix} a_{1,1} & a_{1,2} & t_1 \\ a_{2,1} & a_{2,2} & t_2 \\ v_1 & v_2 & v_3 \end{pmatrix} \begin{pmatrix} x_1 \\ x_2 \\ x_3 \end{pmatrix} = \begin{pmatrix} A & t \\ v^T & v_3 \end{pmatrix} x$$

▶ v moves the line at infinity  $l_{\infty}$ 

#### Invariants:

► ratio of ratios of lengths of parallel line segments (cross ratio)

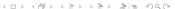

## Similary, Affine & Projective Transformations / Example

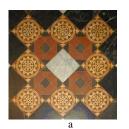

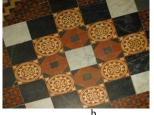

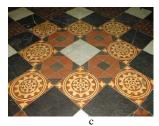

|                   | a) similarity |
|-------------------|---------------|
| circles           | circles       |
| squares           | squares       |
| parallel lines    | parallel      |
| orthogonal linnes | orthogonal    |

## Similary, Affine & Projective Transformations / Example

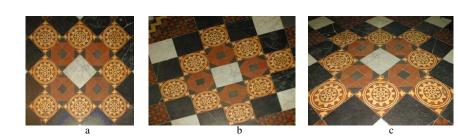

|                   | a) similarity | b) affine      |
|-------------------|---------------|----------------|
| circles           | circles       | ellipsis       |
| squares           | squares       | diamond        |
| parallel lines    | parallel      | parallel       |
| orthogonal linnes | orthogonal    | non-orthogonal |

[HZ04, p. 37]
□ → ◆ □ → ◆ □ → ◆ □ → □ □ → ◆ ○ ○

## Similary, Affine & Projective Transformations / Example

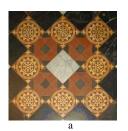

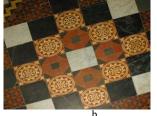

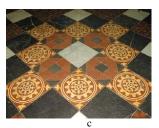

|                   | a) similarity | b) affine      | c) projective  |
|-------------------|---------------|----------------|----------------|
| circles           | circles       | ellipsis       | conic          |
| squares           | squares       | diamond        | quadrangle     |
| parallel lines    | parallel      | parallel       | converging     |
| orthogonal linnes | orthogonal    | non-orthogonal | non-orthogonal |

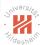

## Projective Transformations / Decomposition

$$\begin{pmatrix} A & t \\ v^T & v_3 \end{pmatrix} = \begin{pmatrix} sR & t \\ 0^T & 1 \end{pmatrix} \begin{pmatrix} K & 0 \\ 0^T & 1 \end{pmatrix} \begin{pmatrix} I & 0 \\ v^T & v_3 \end{pmatrix}$$

$$A = sRK + tv^T$$

- K upper triangular matrix with det K=1
- ▶ valid for  $v_3 \neq 0$
- unique if s is chosen s > 0

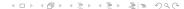

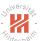

## Summary of Projective Transformations

| Group               | Matrix                                                                                                    | Distortion  | Invariant properties                                                                                                    |
|---------------------|----------------------------------------------------------------------------------------------------|-------------|----------------------------------------------------------------------------------------------------|
| Projective<br>8 dof | $\begin{bmatrix} h_{11} & h_{12} & h_{13} \\ h_{21} & h_{22} & h_{23} \\ h_{31} & h_{32} & h_{33} \end{bmatrix}$ | $\triangle$ | Concurrency, collinearity, <b>order of contact</b> : intersection (1 pt contact); tangency (2 pt contact); inflections (3 pt contact with line); tangent discontinuities and cusps. cross ratio (ratio of ratio of lengths). |
| Affine 6 dof        | $\left[\begin{array}{ccc} a_{11} & a_{12} & t_x \\ a_{21} & a_{22} & t_y \\ 0 & 0 & 1 \end{array}\right]$        |             | Parallelism, ratio of areas, ratio of lengths on collinear or parallel lines (e.g. midpoints), linear combinations of vectors (e.g. centroids). The line at infinity, $\mathbf{l}_{\infty}$ .                                |
| Similarity<br>4 dof | $ \begin{bmatrix} sr_{11} & sr_{12} & t_x \\ sr_{21} & sr_{22} & t_y \\ 0 & 0 & 1 \end{bmatrix} $                |             | Ratio of lengths, angle. The circular points, $\mathbf{I}, \mathbf{J}$ (see section 2.7.3).                                                                                                    |
| Euclidean<br>3 dof  | $\left[\begin{array}{ccc} r_{11} & r_{12} & t_x \\ r_{21} & r_{22} & t_y \\ 0 & 0 & 1 \end{array}\right]$        | $\bigcirc$  | Length, area                                                                                                    |

[HZ04, p. 44]

### Outline

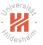

- 1. Very Brief Introduction
- 2. The Projective Plane
- 3. Projective Transformations
- 4. Recovery of Affine Properties from Images
- 5. Angles in the Projective Plane
- 6. Recovery of Metric Properties from Images
- 7. Organizational Stuff

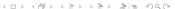

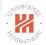

### Recovery of Affine and Metric Properties

Decomposition of general projective transformation:

$$\left(\begin{array}{cc} A & t \\ v^T & v_3 \end{array}\right) = \left(\begin{array}{cc} sR & t \\ 0^T & 1 \end{array}\right) \left(\begin{array}{cc} K & 0 \\ 0^T & 1 \end{array}\right) \left(\begin{array}{cc} I & 0 \\ v^T & v_3 \end{array}\right)$$

- undo proper projective transformation (affine rectification):
  - ► then original and image differ only by an affine transformation
  - measure affine properties of the original in the image (= properties invariant under affine transformations)
    - parallel lines, ratio of lengths on parallel lines

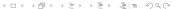

# Jrivers/ita

### Recovery of Affine and Metric Properties

Decomposition of general projective transformation:

$$\left(\begin{array}{cc} A & t \\ v^T & v_3 \end{array}\right) = \left(\begin{array}{cc} sR & t \\ 0^T & 1 \end{array}\right) \left(\begin{array}{cc} K & 0 \\ 0^T & 1 \end{array}\right) \left(\begin{array}{cc} I & 0 \\ v^T & v_3 \end{array}\right)$$

- undo proper projective transformation (affine rectification):
  - ► then original and image differ only by an affine transformation
  - measure affine properties of the original in the image (= properties invariant under affine transformations)
    - parallel lines, ratio of lengths on parallel lines
- 2. undo proper affine transformation (metric rectification):
  - ► then original and image differ only by a similarity transformation
  - measure metric properties of the original in the image (= properties invariant under similarity transformations)
    - ► angles, ratio of lengths

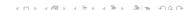

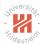

## Recovery of Affine Properties

#### Undo proper projective transformation:

$$\begin{pmatrix} I & 0 \\ v^T & v_3 \end{pmatrix} : \begin{pmatrix} x_1 \\ x_2 \\ 0 \end{pmatrix} \mapsto \begin{pmatrix} x_1 \\ x_2 \\ v_1 x_1 + v_2 x_2 \end{pmatrix}$$
$$I_{\infty} := \begin{pmatrix} 0 \\ 0 \\ 1 \end{pmatrix} \mapsto \begin{pmatrix} -v/v_3 \\ 1/v_3 \end{pmatrix} = \frac{1}{v_3} \begin{pmatrix} v_1 \\ v_2 \\ 1 \end{pmatrix}$$

- ▶ maps line at infinity to finite line  $(v_1, v_2, 1)^T$
- ▶ to undo:
  - ▶ locate image  $(v_1, v_2, 1)^T$  of line at infinty
  - ▶ undo by applying the inverse  $H^{-1} = \begin{pmatrix} I & 0 \\ -v^T/v_3 & 1/v_3 \end{pmatrix}$

Note: Lines transform by  $H^{-T}$ :  $\begin{pmatrix} I & 0 \\ v^T & v_3 \end{pmatrix}^{-T} = \begin{pmatrix} I & -v/v_3 \\ 0 & 1/v_3^T \end{pmatrix}$ 

## Stivers/tell

## Recovery of Affine Properties / Example

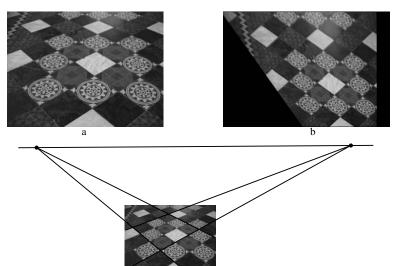

Now we can measure area ratios!

[HZ04, p. 50]

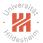

## Recovery of Affine Properties / Algorithm

1: **procedure** RECTIFY-AFFINE-TWO-PARALLELS  $(a^1, a^2, b^1, b^2 \in \mathbb{P}^2)$ 2:  $s^1 := a^1 \times a^2$   $\triangleright$  compute intersection of parallels  $a^1, a^2$ 3:  $s^2 := b^1 \times b^2$   $\triangleright$  compute intersection of parallels  $b^1, b^2$ 4:  $l_{\infty} := s^1 \times s^2$   $\triangleright$  compute image of line at infinity
5:  $H^{-1} := \begin{pmatrix} 1 & 0 & 0 \\ 0 & 1 & 0 \\ -l_{\infty,1}/l_{\infty,3} & -l_{\infty,2}/l_{\infty,3} & 1/l_{\infty,3} \end{pmatrix}$   $\triangleright$  compute inverse
6: **return**  $H^{-1}$ 

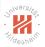

- 1. Very Brief Introduction
- 2. The Projective Plane
- 3. Projective Transformations
- 4. Recovery of Affine Properties from Images
- 5. Angles in the Projective Plane
- 6. Recovery of Metric Properties from Images
- 7. Organizational Stuff

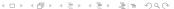

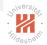

### Circular Points

#### A conic

$$C := \begin{pmatrix} a_1 & a_2/2 & a_4/2 \\ a_2/2 & a_3 & a_5/2 \\ a_4/2 & a_5/2 & a_6 \end{pmatrix} = \begin{pmatrix} a_1 & 0 & a_4/2 \\ 0 & a_1 & a_5/2 \\ a_4/2 & a_5/2 & a_6 \end{pmatrix}$$

is a circle if  $a_1 = a_3$  and  $a_2 = 0$ .

# Shivers/total

#### Circular Points

#### A conic

$$C := \left(\begin{array}{ccc} a_1 & a_2/2 & a_4/2 \\ a_2/2 & a_3 & a_5/2 \\ a_4/2 & a_5/2 & a_6 \end{array}\right) = \left(\begin{array}{ccc} a_1 & 0 & a_4/2 \\ 0 & a_1 & a_5/2 \\ a_4/2 & a_5/2 & a_6 \end{array}\right)$$

is a circle if  $a_1 = a_3$  and  $a_2 = 0$ .

Ideal points  $x = (x_1, x_2, 0)^T$  on a circle:

$$x^T C x = a_1 x_1^2 + a_1 x_2^2 = 0$$

are exactly the circular points:

$$I := \begin{pmatrix} 1 \\ i \\ 0 \end{pmatrix}, \quad J := \begin{pmatrix} 1 \\ -i \\ 0 \end{pmatrix}$$

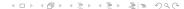

### Line Conics

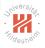

 $C \in \mathsf{Sym}(\mathbb{P}^{3\times 3})$  defines a **point conic** via

$$\mathbf{C}_C := \{ x \in \mathbb{P}^2 \mid x^T C x = 0 \}$$

It also can be used to define a line conic / dual conic:

$$\mathbf{C}_C^* := \{ a \in \mathbb{P}^2 \mid a^T C a = 0 \}$$

(where a denotes a line)

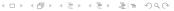

## Adjugate of a Matrix

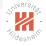

For a square matrix  $A \in \mathbb{R}^{n \times n}$ ,

$$A^* \in \mathbb{R}^{n \times n}$$
 with  $A^*_{i,j} := (-1)^{i+j} \det A_{-j,-i}$ 

is called its **adjugate**  $A^*$ .

#### It holds:

- for any A:  $A*A = AA* = (\det A)I$
- ► A\* is continuous in A.
- ▶ if A is invertible, the adjoint is the scaled inverse:  $A^* = (\det A)A^{-1}$
- ▶ if A is not invertible, the adjoint nullifies A:  $A^*A = AA^* = 0$
- ▶ the adjugate is the transposed of the cofactor matrix.

Note:  $A_{-j,-i}$  denotes the matrix A with row j and column i removed.

The adjugate is also called adjoint.

# Jrivers/rdy

#### **Dual Conic**

For any point conic  $C \in \operatorname{Sym}(\mathbb{P}^{3\times 3})$ , the set of tangent lines

- ► forms a line conic,
- ▶ parametrized by the adjugate *C*\*:

$$\{a \in \mathbb{P}^2 \mid a \text{ tangent to } C\} = \mathbf{C}_{C^*}^*$$

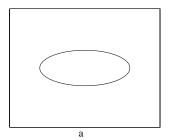

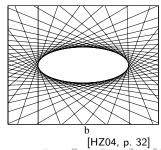

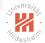

#### Dual Conic to the Circular Points

#### Dual conic to the circular points (degenerate):

$$C_{\infty}^* := IJ^T + JI^T = \left( \begin{array}{ccc} 1 & 0 & 0 \\ 0 & 1 & 0 \\ 0 & 0 & 0 \end{array} \right)$$

- ► contains exactly all lines through the circular points *I* or *J*.
- ▶ transforms as  $HC^*H^T$ :  $H(\mathbf{C}_{C^*}^*) = \mathbf{C}_{HC^*H^T}^*$ .
- ▶ fixed under projectivity H iff H is a similarity.
- ▶ 4 dof (general C has 5, minus 1 due to det C = 0)
- ▶  $I_{\infty}$  is the null vector of  $C_{\infty}^*$ .

# Shiversite.

### Angels in the Projective Plane

Angels are defined as:

$$\cos \theta(a,b) := \frac{a^T C_{\infty}^* b}{\sqrt{(a^T C_{\infty}^* a) (b^T C_{\infty}^* b)}}, \quad a,b \in \mathbb{P}^2$$

lacktriangle for the canonical  $C_{\infty}^*$ , conincides with the Euclidean definition:

$$\cos \theta(a,b) := \frac{a^T b}{\sqrt{(a^T a)(b^T b)}}, \quad a,b \in \mathbb{R}^2$$

stays invariant under projective transformation:

$$a' = H^{-T}a, \quad b' = H^{-T}b, \quad C_{\infty}^{*'} = HC_{\infty}^{*}H^{T}$$
  
 $a'^{T}C_{\infty}^{*'}b' = a^{T}H^{-1}HC_{\infty}^{*}H^{T}H^{-T}b = a^{T}C_{\infty}^{*}b$ 

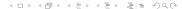

### Outline

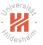

- 1. Very Brief Introduction
- 2. The Projective Plane
- 3. Projective Transformations
- 4. Recovery of Affine Properties from Images
- 5. Angles in the Projective Plane
- 6. Recovery of Metric Properties from Images
- 7. Organizational Stuff

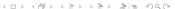

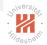

## Recovery of Metric Properties

- ▶ assume there is no pure projective transformation (i.e., affine rectification already done).
- need only to find pure affine transformation:

$$H_a := \left(egin{array}{cc} K & 0 \\ 0^T & 1 \end{array}
ight), \quad ext{with } K ext{ upper triangular}$$

▶ under  $H_a$  we get  $C_{\infty}^*$  as

$$C_{\infty}^{*'} := H_a C_{\infty}^* H_a^T = \begin{pmatrix} KK^T & 0 \\ 0^T & 0 \end{pmatrix}$$

- 1. find symmetric matrix  $S := KK^T$
- 2. find K via Cholesky decomposition of S

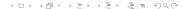

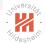

## Recovery of Metric Properties (2/2)

 $\blacktriangleright$  for two lines a', b' that are orthogonal in the original:

$$0 = a'^T C_{\infty}^* 'b' = a'_{1:2}^T Sb_{1:2}$$

$$= a'_1 S_{1,1} b'_1 + a'_1 S_{1,2} b'_2 + a'_2 S_{2,1} b'_1 + a'_2 S_{2,2} b'_2$$

$$= a'_1 b'_1 S_{1,1} + (a'_1 b'_2 + a'_2 b'_1) S_{1,2} + a'_2 b'_2 S_{2,2}$$

$$= (a'_1 b'_1, a'_1 b'_2 + a'_2 b'_1, a'_2 b'_2) (S_{1,1}, S_{1,2}, S_{2,2})^T$$

we get 1 linear constraint in  $s := (S_{1,1}, S_{1,2}, S_{2,2})^T$ .

► for two pairs of lines that are orthogonal in the original we get 2 linear constraints for 3 variables

$$\begin{pmatrix} a'_1b'_1 & a'_1b'_2 + a'_2b'_1 & a'_2b'_2 \\ c'_1d'_1 & c'_1d'_2 + c'_2d'_1 & c'_2d'_2 \end{pmatrix} s$$

where  $s \neq 0$  has to be identified only up to a factor.

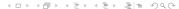

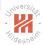

## Recovery of Metric Properties / Algorithm

#### 1: procedure

RECTIFY-METRIC-TWO-ORTHOGONALS $(a^1, a^2, b^1, b^2 \in \mathbb{P}^2)$ 

2: 
$$A := \begin{pmatrix} a_1^1 a_1^2 & a_1^1 a_2^2 + a_2^1 a_1^2 & a_2^1 a_2^2 \\ b_1^1 b_1^2 & b_1^1 b_2^2 + b_2^1 b_1^2 & b_2^1 b_2^2 \end{pmatrix}$$

3: find 
$$s \neq 0 : As = 0$$

$$\triangleright \text{ find } C_{\infty}^* := \left(\begin{array}{ccc} s_1 & s_2 & 0 \\ s_2 & s_3 & 0 \\ 0 & 0 & 0 \end{array}\right)$$

4: 
$$K := \text{cholesky}\left(\begin{pmatrix} s_1 & s_2 \\ s_2 & s_3 \end{pmatrix}\right)$$

$$\triangleright \mathsf{find} \ H := \left( \begin{array}{cc} K & 0 \\ 0^T & 1 \end{array} \right)$$

5: 
$$H^{-1} := \begin{pmatrix} 1/K_{1,1} & -1/(K_{1,2}K_{2,2}) & 0 \\ 0 & 1/K_{2,2} & 0 \\ 0 & 0 & 1 \end{pmatrix}$$
  $ightharpoonup$  compute inverse

6:

### Recovery of Metric Properties / Example

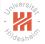

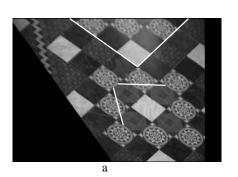

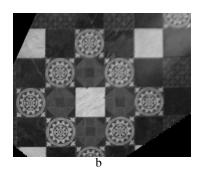

a) affine rectified image

b) metric rectified image

Now we can measure angles and length ratios!

[HZ04, p. 57] □□▷ ◀ઃઃ□▷ ◀ ઃ□▷ ▼ ः ▼ ○ ○ ○

### Outline

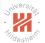

- 1. Very Brief Introduction
- 2. The Projective Plane
- 3. Projective Transformations
- 4. Recovery of Affine Properties from Images
- 5. Angles in the Projective Plane
- 6. Recovery of Metric Properties from Images
- 7. Organizational Stuff

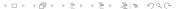

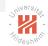

#### **Exercises and Tutorials**

- ► There will be a weekly sheet with 4 exercises handed out each Tuesday in the lecture. 1st sheet will be handed out Thu. 23.4. in the tutorial.
- Solutions to the exercises can be submitted until next Tuesday noon 1st sheet is due Tue. 28.4.
- ► Exercises will be corrected.
- ► Tutorials **each Thursday 2pm-4pm**, 1st tutorial at Thur. 23.4.
- ► Successful participation in the tutorial gives up to 10% bonus points for the exam.

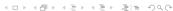

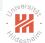

#### Exam and Credit Points

- ► There will be a written exam at end of term (2h, 4 problems).
- ► The course gives 6 ECTS (2+2 SWS).
- ► The course can be used in
  - ► IMIT MSc. / Informatik / Gebiet KI & ML
  - Wirtschaftsinformatik MSc / Informatik / Gebiet KI & ML
  - as well as in both BSc programs.

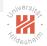

#### Some Text Books

- ➤ Simon J. D. Prince (2012):

  Computer Vision: Models, Learning, and Inference,
  Cambridge University Press.
- Richard Szeliski (2011):
   Computer Vision, Algorithms and Applications,
   Springer.
- ▶ David A. Forsyth, Jean Ponce (<sup>2</sup>2012, 2007): Computer Vision, A Modern Approach, Prentice Hall.
- Richard Hartley, Andrew Zisserman (2004):
   Multiple View Geometry in Computer Vision,
   Cambridge University Press.

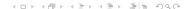

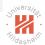

## Some First Computer Vision Software

- ► Open Computer Vision Library (OpenCV)
  - ► C++ library
  - ► has wrappers for Python & Octave
  - originally developed by Intel
  - ▶ v3.0 beta, 11/2014; http://opencv.org

#### Public data sets:

▶ ..

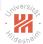

## Summary (1/3)

- ▶ The **projective plane**  $\mathbb{P}^2$  is an extension of the Euclidean plane with **ideal points**.
- ▶ Points and lines in  $\mathbb{P}^2$  are parametrized by **homogenuous** coordinates.
- ▶ Each two parallels intersect in an ideal point, all ideal points form the line at infinity  $l_{\infty}$ .
- ▶ Each circle contains two ideal points, the circular points, all lines through the circular points form the dual conic to the circular points  $C_{\infty}^*$ .
- ▶ Conics are curves of order 2 (hyperbolas, parabolas, ellipsis), parametrized by a symmetric matrix C containing all points X with  $X^TCX = 0$ .

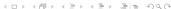

# Jriversite,

## Summary (2/3)

- ▶ **Projectivities** H are invertibles mappings of  $\mathbb{P}^2$  onto  $\mathbb{P}^2$  that preserve lines.
- ▶ Lines a transform via  $H^{-T}a$ , conics C via  $H^{-T}CH^{-1}$ .
- ► There exist several subgroups of the group of projectivities:
  - ► Isometries rotate and translate figures.
    - preserving lengths
  - Similarities additionally (isotropic) scale figures.
    - preserving ratio of lengths, angle
  - Affine transforms additionally non-isotropic scale figures.
    - preserving ratio of lengths on parallel lines, parallel lines
  - Projectivities additionally move the line at infinity.
    - preserving cross ratio
- Any projectivity can be decomposed into a chain of an pure projectivie, a pure affine transform and a similarity.

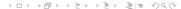

## Jniversitor.

## Summary (3/3)

► Images distorted by an projective transformation can be **rectified** (i.e., undoes the projective transformation).

#### ► Affine rectification

- undoes a proper projective transformation
- moves the line at infinity back to its canonical position.
- allows to measure affine properties:
  - ratio of lengths on parallel lines, parallel lines
- ► requires, e.g., two pairs of parallel lines.

#### Metric rectification

- undoes a proper affine transformation
- moves the dual conic to the circular points back to its canonical position.
- allows to measure metric properties:
  - ► angles, ratio of lengths
- requires, e.g., two pairs of orthogonal lines.

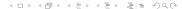

# Stildeshall

## Further Readings

► [HZ04, ch. 1 and 2].

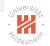

### References

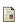

Richard Hartley and Andrew Zisserman.

Multiple view geometry in computer vision. Cambridge university press, 2004.